# Projektowanie obiektowe oprogramowania Wykład 4 – wzorce projektowe cz.I. wzorce podstawowe i kreacyjne Wiktor Zychla 2016

# **1 Wzorce podstawowe**

## **1.1 Interface vs Abstract class**

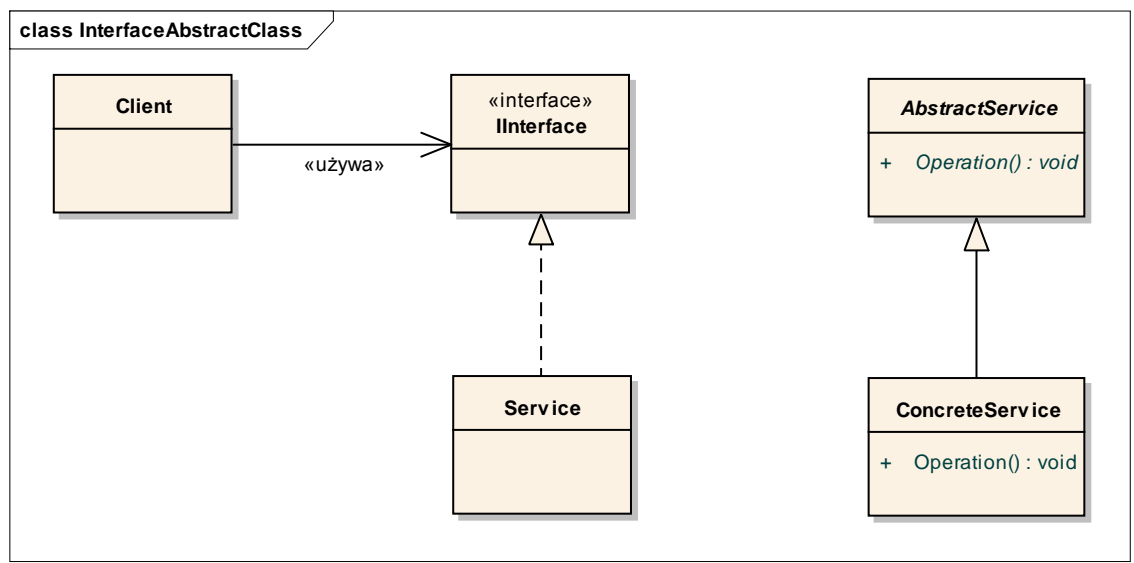

- Klasa abstrakcyjna może zawierać implementacje, interfejs nie
- Klasa może dziedziczyć tylko z jednej klasy abstrakcyjnej iwielu interfejsów
- Przykłady IEnumerable vs Stream

## **1.2 Delegation (Prefer Delegation over Inheritance)**

- Dziedziczenie jest relacją statyczną, delegacja może być dynamiczna
- Delegujący obiekt może ukrywać metody delegowanego, co jest niemożliwe w przypadku dziedziczenia
- klasa domeny nie dziedziczymy z klas użytkowych (Person nie dziedziczy z Hashtable), ale delegacja jest ok.
- delegacja powoduje że jest więcej kodu

# **2 Wzorce kreacyjne**

## **2.1 Singleton**

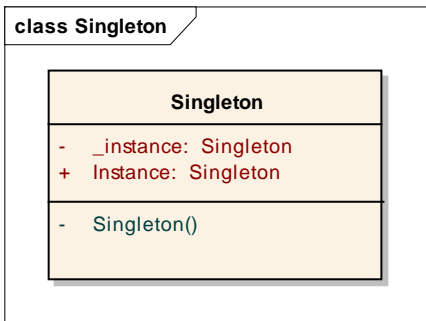

- Jedna i ta sama instancja obiektu dla wszystkich klientów
- Często punkt wyjścia dla innych elementów architektury aplikacji

Zalety:

- Uniwersalność
- $\bullet$ , Leniwa" konstrukcja

Rozszerzenia:

- Możliwość sterowania czasem życia obiektu "wspierającego" (pseudosingleton, singleton z określoną polityką czasu życia)
- Singleton z parametrami

#### **2.2 Monostate**

 Usuwa ograniczenie liczby instancji w Singletonie, pozostawia właściwość współdzielenia stanu

# **2.3 (Parametrized) Factory**

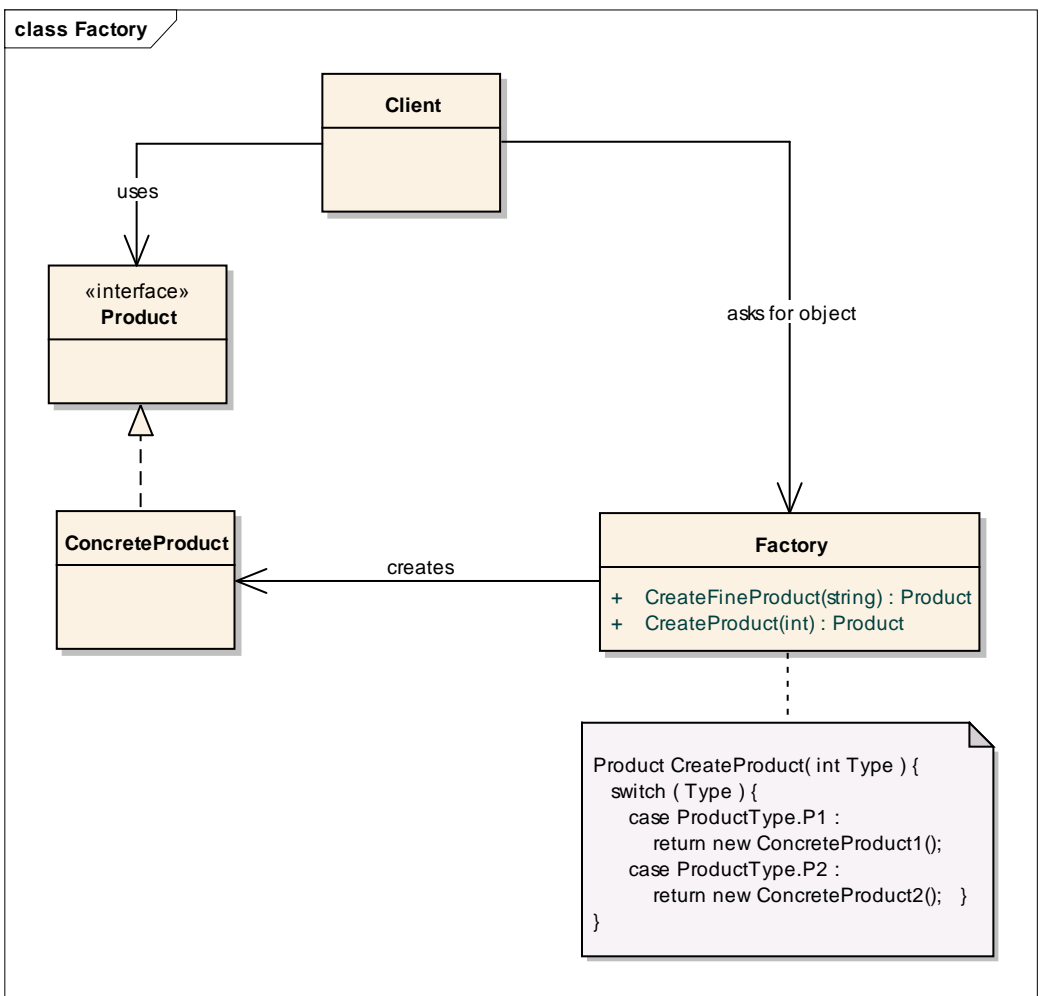

- To jeden z częściej stosowanych wzorców, realizacja odpowiedzialności Creator z GRASP
- Interfejs klasy fabryki może mieć wiele metod, ułatwiających tworzenie konkretnych obiektów (parametryzacja przez typ metody fabryki, przez wiele metod jednej fabryki); fabryka może też zwracać obiekt typu pochodnego względem oczekiwanego, w ten sposób być przygotowana na zmiany funkcjonalności – klient spodziewa się obiektu typu A, dostaje B dziedziczące z A i korzysta z niego jak z A, ale w rzeczywistości B realizuje swoją odpowiedzialność być może inaczej niż A
- Fabryka może kontrolować czas życia tworzonych obiektów (zwracając obiekty o różnych czasach życia)
- Fabryka może być przygotowana na rozszerzenia, w ten sposób realizując postulat OCP (przykład z wykładu: Factory+FactoryWorker)
- W praktyce zamiast z singletonów i monostates lepiej używać fabryki, jest dużo bardziej uniwersalna

# **2.4 Factory Method**

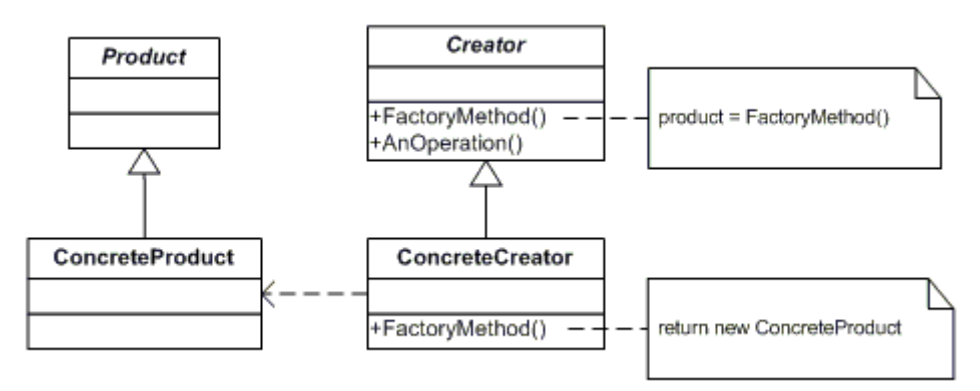

- Rozszerzenie wzorca Factory
- Deleguje utworzenie obiektu użytkowego do metody tworzącej
- Podklasy specyfikują konkretną funkcjonalność użytkową

#### **2.5 Abstract Factory**

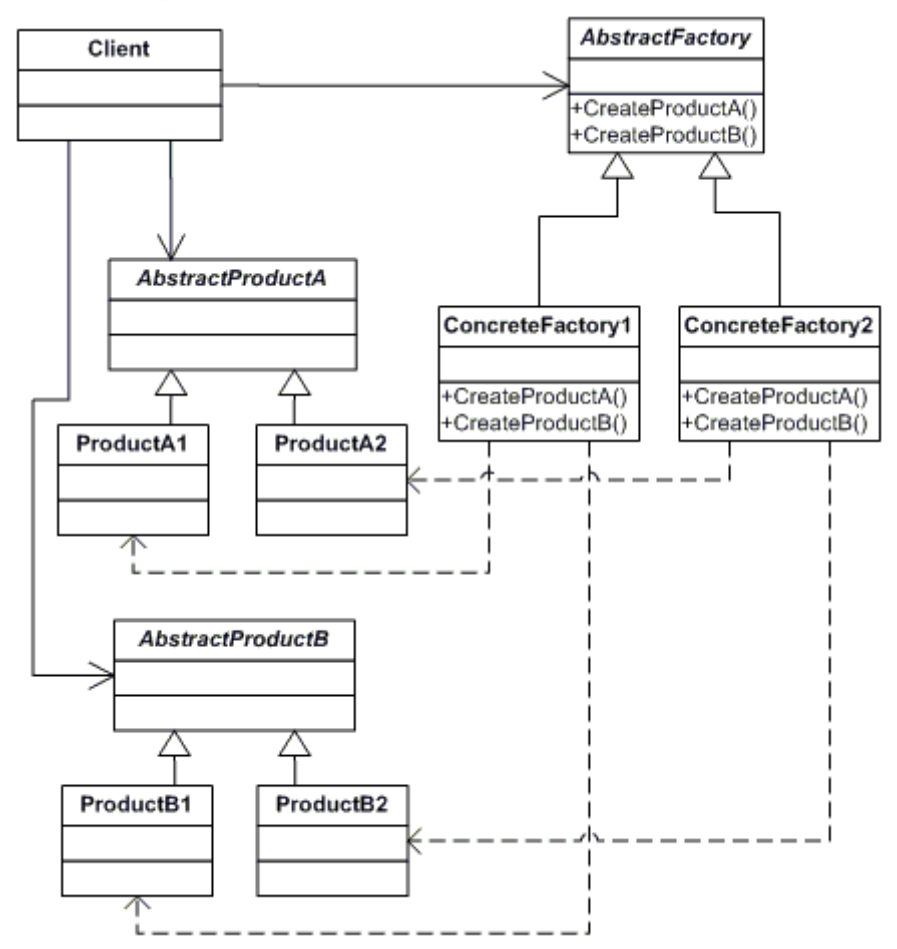

- Nazywany też "tookit"
- Abstrakcyjna fabryka całej rodziny obiektów (może być opisana przez interfejs)

#### **2.6 Prototype**

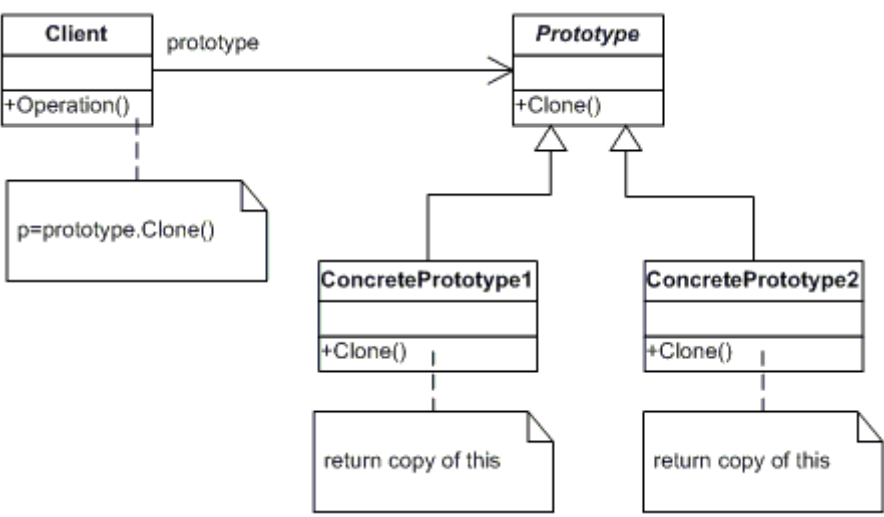

- Istnieje kilka prototypowych instancji obiektów
- Tworzenie nowych polega na kopiowaniu prototypów
- Nie ma znaczenia kto i jak wyprodukował instancje prototypów

# **2.7 Object Pool**

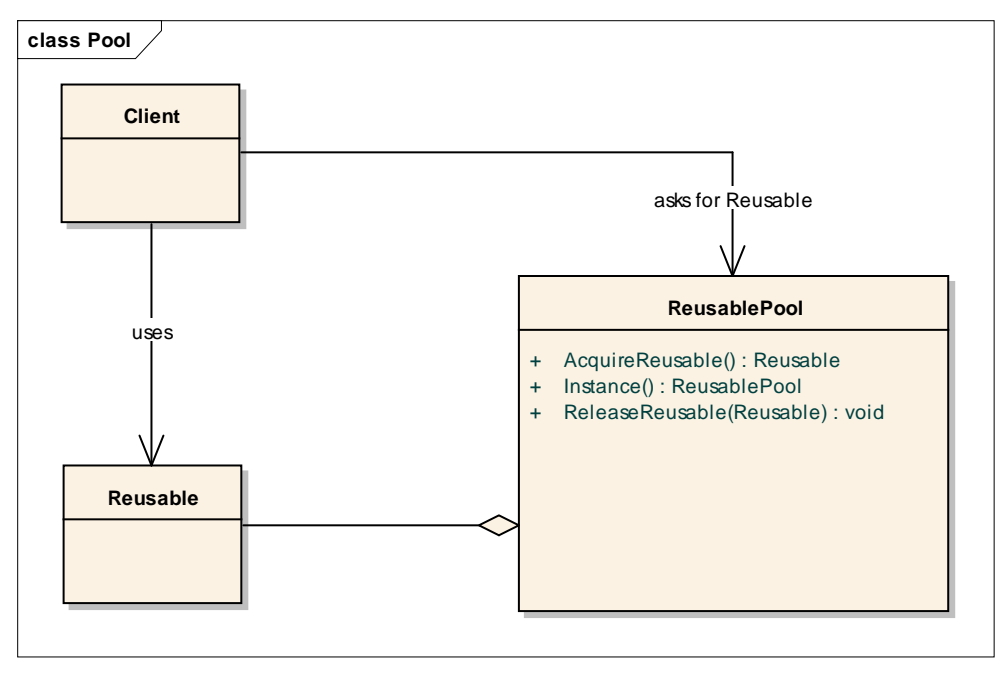

- Reużywanie / współdzielenie obiektów które są kłopotliwe w tworzeniu (np. czasochłonne)
- Metoda tworzenia/pobierania obiektu bywa parametryzowana

## **2.8 Builder**

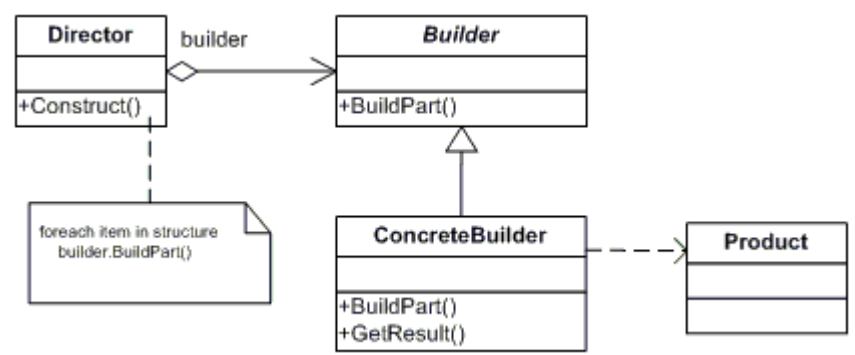

- Ukrywanie szczegółów kodu służącego do kreowania obiektu/obiektów
- Ukrywanie wewnętrznej struktury obiektu
- Przykład **XmlTextWriter**
- Przykład z wykładu: [http://www.wiktorzychla.com/2012/02/simple-fluent-and-recursive-tag](http://www.wiktorzychla.com/2012/02/simple-fluent-and-recursive-tag-builder.html)[builder.html](http://www.wiktorzychla.com/2012/02/simple-fluent-and-recursive-tag-builder.html)